## **Download free Photoshop 2021 (Version 22.1.1) License Keygen With Product Key X64 {{ Latest }} 2023**

Installing Adobe Photoshop is relatively easy and can be done in a few simple steps. First, go to Adobe's website and select the version of Photoshop that you want to install. Once you have the download, open the file and follow the on-screen instructions. Once the installation is complete, you need to crack Adobe Photoshop. To do this, you need to download a crack for the version of Photoshop you want to use. Once you have the crack, open the file and follow the instructions to apply the crack. After the crack is applied, you can start using Adobe Photoshop. Be sure to back up your files since cracking software can be risky. With these simple steps, you can install and crack Adobe Photoshop.

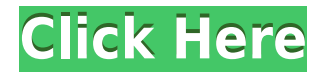

There is a little trick to importing our files. You can use the thumbnail to locate the photo. If you don't have one you can create one in your mobile device. Each file will have a thumbnails. You can disable them, but we find it easier to enable them and make a reduced version of the image that are easier to manage. You can also use the letters as text mats for items or anything else you want to indicate in the text. Once you load the indicatemat, you can drag it onto an existing letter and arrange and align to make it very easy. This is a brief survey of basic photo editing in Adobe Lightroom. We can find basic tools that we may want to use frequently in order to enhance our photos. We can also find a lot of deeply complex tools that we may very seldom use in order to do a lot of image adjustments. The Adobe Photoshop Sketch app for iOS lets you create your own decorative patterns for any type of surface. From walls, to floors, to fabrics, this is a great tool to learn how to quickly create a custom look for any object and all with the capability of being exported on to a project. Photoshop features include:

- **Lightroom** a powerful tool for organizing, editing, and sharing work while focusing on fine details
- **Creative Cloud** a comprehensive cloud-based photo editing and publishing solution that includes Photoshop and Lightroom and versions of the three iPad apps
- **Photoshop Express** a simple, easy-to-use tool for creating great-looking images
- **Wacom Professional** the ultimate in digital art tools for iPad

## **Photoshop 2021 (Version 22.1.1) Download Cracked Activation For Mac and Windows {{ lifetime releaSe }} 2023**

Want to get the most out of your image with the best tools? Check out this video on the Photoshop keyboard shortcuts. You can use this to type faster and save even more time. Use the keyboard shortcuts on your own, or use this as a reference post. -**The Brush/Brush Tool:** If you're familiar with the paint bucket tool that comes with every version of Photoshop, you're going to feel right at home using this tool. It's essentially the same, except instead of painting on a virtual canvas, you're coloring an actual image. Open the Brush Tool options by choosing Window > Brush/Other Tools. The Brush Tool tab is the most important

one to master. Use it to customize its settings to your liking, if you feel you need to. Let's explore how to do so. To see the Brush Tool's different settings, open the Brush Options window by choosing Window > Brush/Options. You'll see a variety of options that you can customize according to your liking. The settings available depend on how you've set up your foreground and background colors. Common settings you'll want to modify based on these considerations include: **Size:** Adjust the brush's physical size that you want to use. A size of 20 will make the brush less detailed, while an 8 means it'll be very detailed and accurate. If you find the brush too large or small, don't worry. You can always change both its physical size and its size in the Canvas. Remember to Adhere to Canvas Size to change your actual screen size to match what the brush will be using. e3d0a04c9c

## **Photoshop 2021 (Version 22.1.1) Download License Key Hack [32|64bit] 2022**

Macintosh users of Photoshop will retain full access to the most popular tool in the world, including the ability to create all PSD files in Photoshop files, via the PSD File command, which moves layer data from the PSD data files to the native PSD data files. Shared PSD files are fully compatible with native Mac apps, and it enables you to choose how you save files for future use without compromising on quality. Adobe has updated their treatment for handling shared PSD files, lets you keep working in a shared PSD. Last-used and most-recently-opened files will remain in-sync and shared PSD files will stay open. You can even just drag a shared PSD into your Adobe Photoshop file. You can now also switch to a shared PSD without refreshing the whole page. With host sharing, you can share a web address or your own local network that is accessible over the Internet to other Adobe software, and have the web address/network shared with other software at the same time. This includes Photoshop files that you open directly at a website, the web address, or from a network. You will need a web address and a way to access the computer with the network – it is not available over the Internet. Use a keyboard shortcut to instantly switch between the Editing and Color / Curves screens. You can seamlessly switch back and forth between the two screens and use either the keyboard (Alt + Tab) or Window switcher (Cmd + Tab) to quickly switch back and forth between Photoshop and other applications. Take full advantage of your keyboard to quickly navigate around Photoshop Elements. You can also easily flip the canvas in Photoshop Elements between Portrait and Landscape orientations. This feature can be turned off in the Preferences.

photoshop app download in windows 10 photoshop fix app download ios how can i download photoshop app for free photoshop image app download photoshop app for ipad free download photoshop app download and install photoshop app free download for iphone adobe photoshop app download for pc windows 10 photoshop app free download for windows 11 arrow custom shapes for photoshop free download

Adobe Photoshop is a very powerful and feature-rich software with some amazing tools and features. If you want to make your images look better, definitely, Photoshop is the best photo editing software for you. You can make your images look more professional by applying various filters, layers and editing features. You can also make your photos look perfect by applying Photoshop and Dreamweaver. Photoshop has been around for many years, but its users are becoming less happy with its performance. Adobe is now looking to change that by overhauling the software. The new version of Photoshop, called Adobe Photoshop CS6, will be out later this year. The new features include new features that have been added to its core editing tool, as well as additional tools to make it easier to create, organise and share images. New tools include the camera RAW compression, a new profile panel, and a new file system. Adobe Photoshop Elements is one of the most demanded photo editing software for a small price. It doesn't include many advanced features, but it surely has the basic features even a beginner can use to edit and enhance their photos. The application is available for Windows, Mac OS X, and Solaris systems. Another new feature for Adobe Photoshop is the new Smart Canvas option. With this new feature, you can easily make a canvas for a specific size, even if the original file doesn't have that size. With the new Smart Canvas feature, an appropriate canvas size will be automatically chosen based on the current editing scale. The new feature also lets you resize the canvas periodically so you can easily work on multiple images simultaneously.

Photoshop for Photographers (Adobe) Photoshop: 3 in One on Photoshop and Illustrator (Adobe) Photoshop Lightroom: Photographers Guide (Adobe) Photoshop Tricks: The Humanist's Guide (Adobe) Photoshop: Scaled Text - In Photoshop CS6 (Adobe) Per the Adobe Creative Cloud service agreement:

- If you are an Individual or Student user, you are required to provide a valid Adobe ID. If you don't have an Adobe ID, you can create one at accounts.adobe.com .
- If you are a Team, Project, or Enterprise user, you are required to provide proof of team, project, or customer.

Take advantage of the power of Creative Cloud and the "file association" feature. Photoshop and

Photoshop Elements users can automatically open files of the appropriate format. Simply drag the file to the brushes or images section of the Photoshop window, and it will be opened for editing. This is a great start to your Creative Cloud experience. For more information on how to employ the feature, check out Using the File Association Feature . Upgrading to a new OS may change your Photoshop workspace formatting, so make sure to backup your master file before you start to edit. If you use a cloud service like Adobe Stock, your custom workspace format will be applied automatically. Also, if you'd like to learn Photoshop as a complete process, you'll find all of the resources, including links to tutorials, documentation, and help files in the Adobe Learn app: https://learn.adobe.com/ .

<https://soundcloud.com/sadritdzaho0/hatred-third-person-mod>

<https://soundcloud.com/prestivalsimp1981/manual-tecnico-wisc-iv-pdf-download>

<https://soundcloud.com/givanovzmft/waves-c1-compressor-vstrar>

<https://soundcloud.com/anton49odro/incredimail-25-registration-code-keygen>

<https://soundcloud.com/crafimkinche1971/clickbook-full-version-crack>

<https://soundcloud.com/aleksandrgvde/niton-data-transfer-software-download>

<https://soundcloud.com/anton5f7rv/logisch-a2-kursbuch-pdf-free>

<https://soundcloud.com/olegborg3/download-game-naruto-ultimate-ninja-storm-3-for-windows-7> <https://soundcloud.com/givanovzmft/bibleworks-8-free-download>

[https://soundcloud.com/onnimascu1973/nch-wavepad-sound-editor-masters-edition-v705-crack-downl](https://soundcloud.com/onnimascu1973/nch-wavepad-sound-editor-masters-edition-v705-crack-download-pc) [oad-pc](https://soundcloud.com/onnimascu1973/nch-wavepad-sound-editor-masters-edition-v705-crack-download-pc)

<https://soundcloud.com/crafimkinche1971/download-login-plus-v5-29-zip> <https://soundcloud.com/ahunolejdat/pixellu-smart-albums-serial-numberl>

Showcase your one-of-a-kind skills to the world by publishing your work on Behance. You can share your work with the world and gain feedback from fellow artists, or show your portfolio only to select audiences. Browse stunning photography, design, websites, motion graphics, illustrative, and other fine art, and share them with the world! You can manage your portfolio in the the new Behance for InDesign plugin, which is included in Photoshop. Want to work on your skills? Check out the Adobe Creative Cloud Photography Essentials Bundle , which includes all of the bestselling, most visual courses from Adobe's Creative Cloud Photography program such as Create a Warm & Cool Vibrancy, Photo Book, and Deep Dream. Start your Photography Essentials experience today! Photoshop has over 10,000 objects ranging from text to shapes to 3D models, and even Stone Age cave art. The source code for these objects can easily be found within an online gallery. These objects can be used on Photoshop brushes, raster patterns, and even be used on nondestructively in the Content-Aware Move feature. **Deep Learning** – Photoshop's new Content-Aware tools aren't the only cool new features introduced in Photoshop. New in version 2023, the Open Type feature in

Photoshop and Adobe Typekit helps you easily create and edit font type and take advantage of high-quality Open Type fonts that aren't restricted to web browsers. By using the popular Open Type system, new users can create type with the skill and aesthetic of pros. **Learn more at OpenType**

Adobe also remains committed to making them more accessible to professionals and nonprofessionals. For example, Adobe announced earlier this year that by 2020, Adobe Photoshop will be the only true desktop publishing (DTP) software in the world with a subscription model. This broadens access to the most powerful tool for anyone to create, edit and publish content. In June, Adobe announced job openings for a new Product Innovation Manager to help create a seamless workspace and deep collaboration features that enable anyone, anywhere to create versus create anywhere. Adobe is a pioneering company that innovates at the intersection of creativity, technology and business. Our unique position is used to bring transformative experiences to every consumer, create new businesses and shape science. From publishing a newspaper to helping an organization stay competitive, Adobe helps its clients make the world better.

Adobe is committed to being the best modern workplace in the world. Adobe Photoshop Elements 10 offers a fresh and simplified user interface. Easier and faster rotation makes it quick and easy to make beautiful portrait-style images that can then be shared online and printed out with stunning results. Photoshop provides numerous layers, and the new filters tab makes it is easy to explore, experiment, and create supercreative effects. With the ability to rotate, crop, and resize, there's more to explore for every photo. Like Photoshop 2.0, Elements 10 sports a redesigned Flattening options. However, it's not just limited to business but regular people in the household can make the most of it too. When creating a logo design, blanket, or greeting card, this strategy will surely come in handy. Whatever you're working on, you'll discover new insights with the innovative new adjustments, and layer support. Plus, automatic kerning makes typographic designs a breeze.